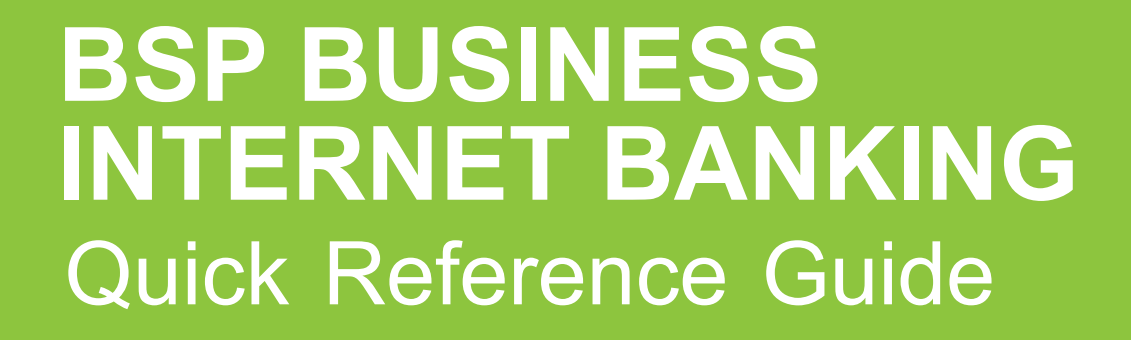

**BUSINESS BANKING YOUR WAY**  E-RECEIPTS FOR MAKERS AND APPROVERS

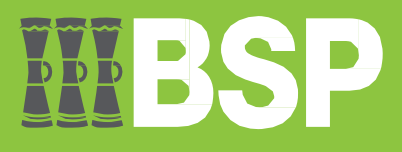

## **Quick Reference Guide: Business Internet Banking - e-Receipts for Makers and Approvers**

# DDD

## **Introduction**

Use the **Activity Log** function to recover an e-Receipt as a Maker or an Approver.

## **Recover an e-Receipt as a Maker**

#### 1. In the **Activity Log**, select the **blue magnifying glass icon**

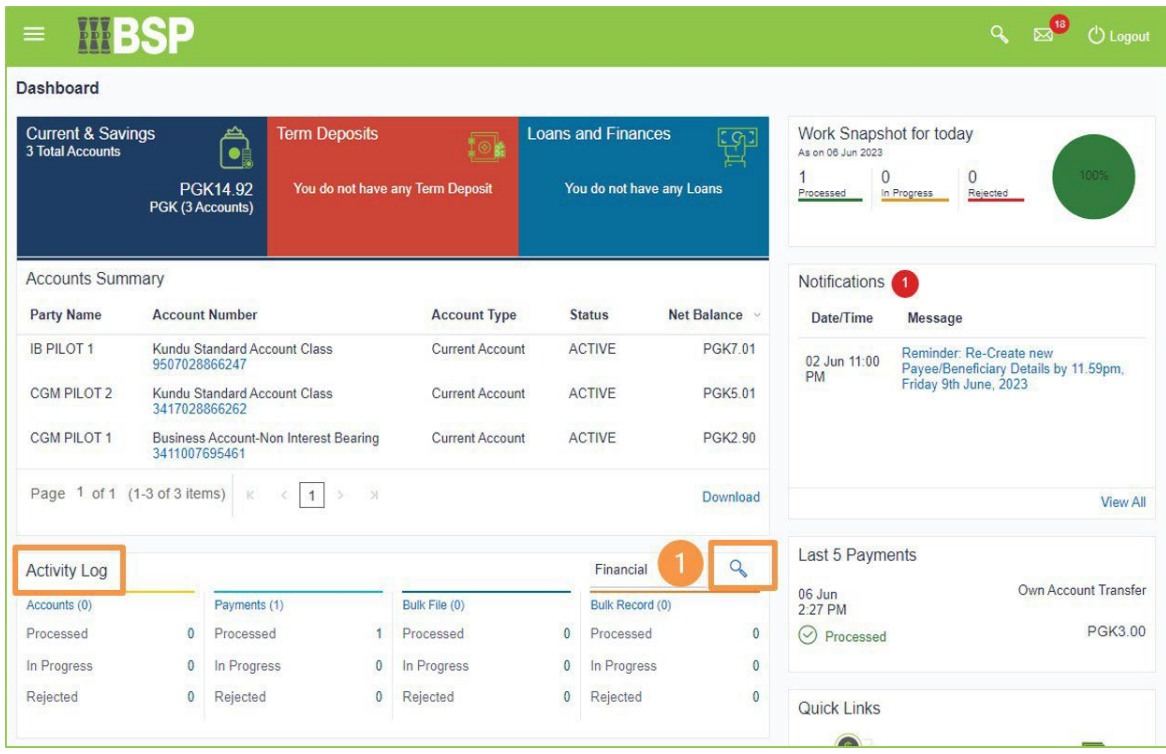

**The Second Second** 

- 2. Search for a transaction using the **From Date** and **To Date** function
- 3. Select **Search**

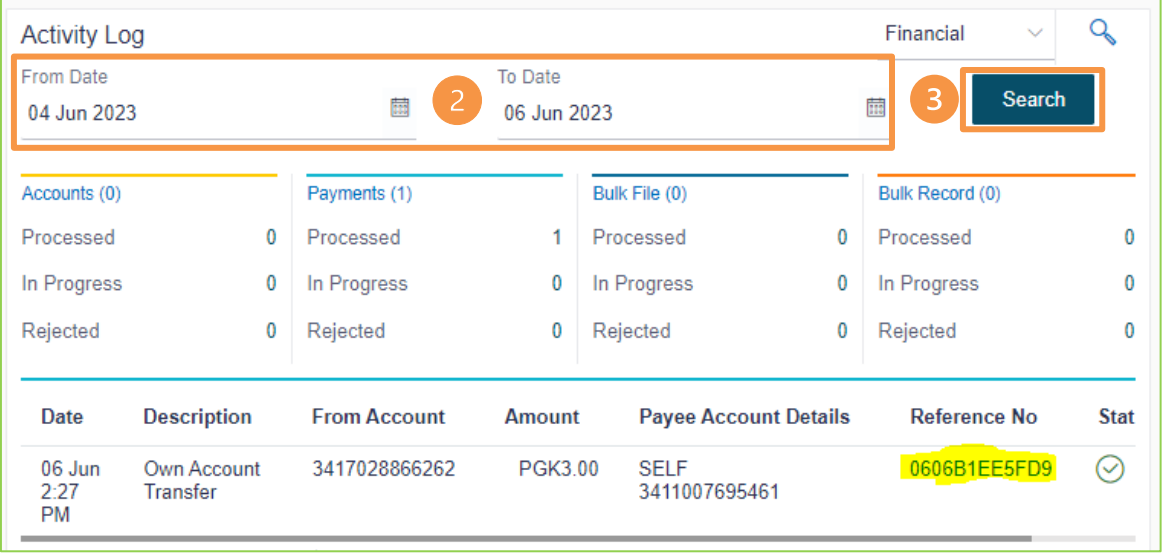

A list of transactions within the selected date range will appear under the **Activity Log**.

4. Select the reference **number** to recover the e-Receipt

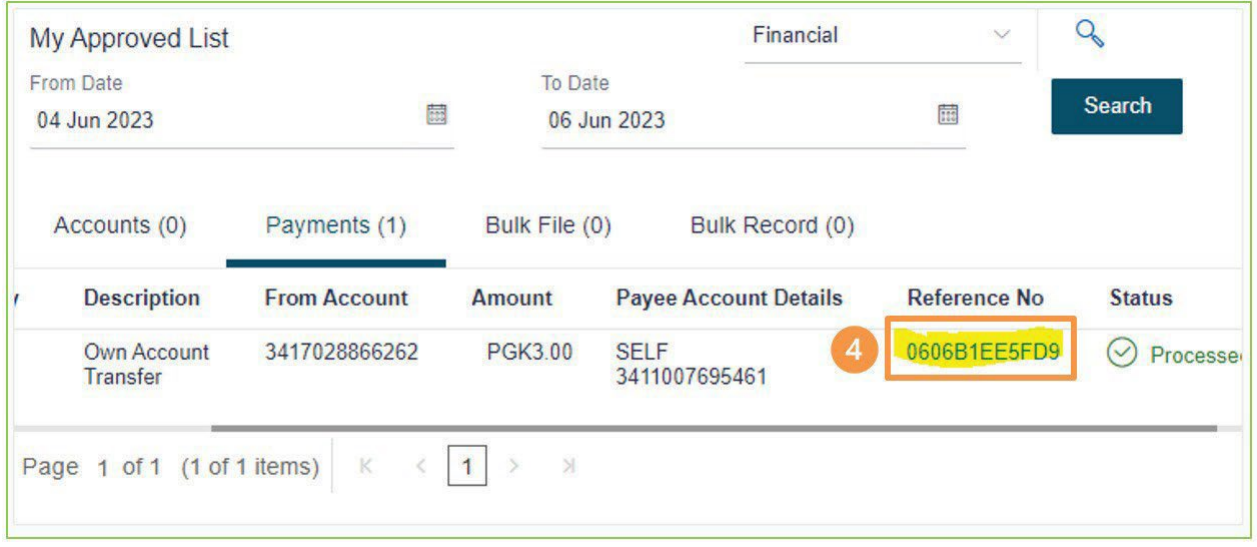

**Tara** 

## **Quick Reference Guide: Business Internet Banking - e-Receipts for Makers and Approvers**

5. Confirm the transaction details and select **e-Receipt** at the top right of the screen to start the download

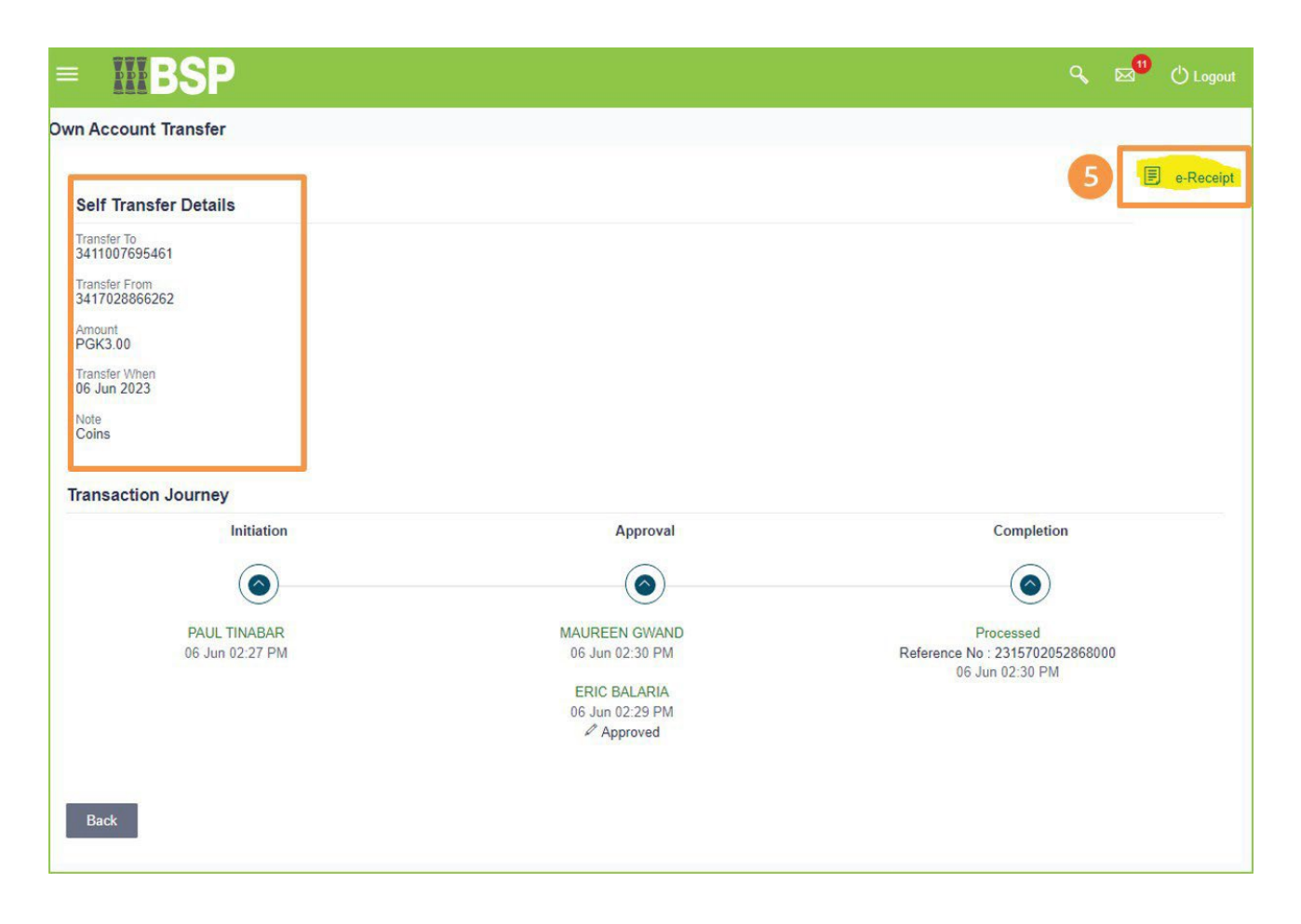

T.

## **Recover an e-receipt logged on as an Approver**

1. Under **My Approved List**, select the **blue magnifying glass** icon

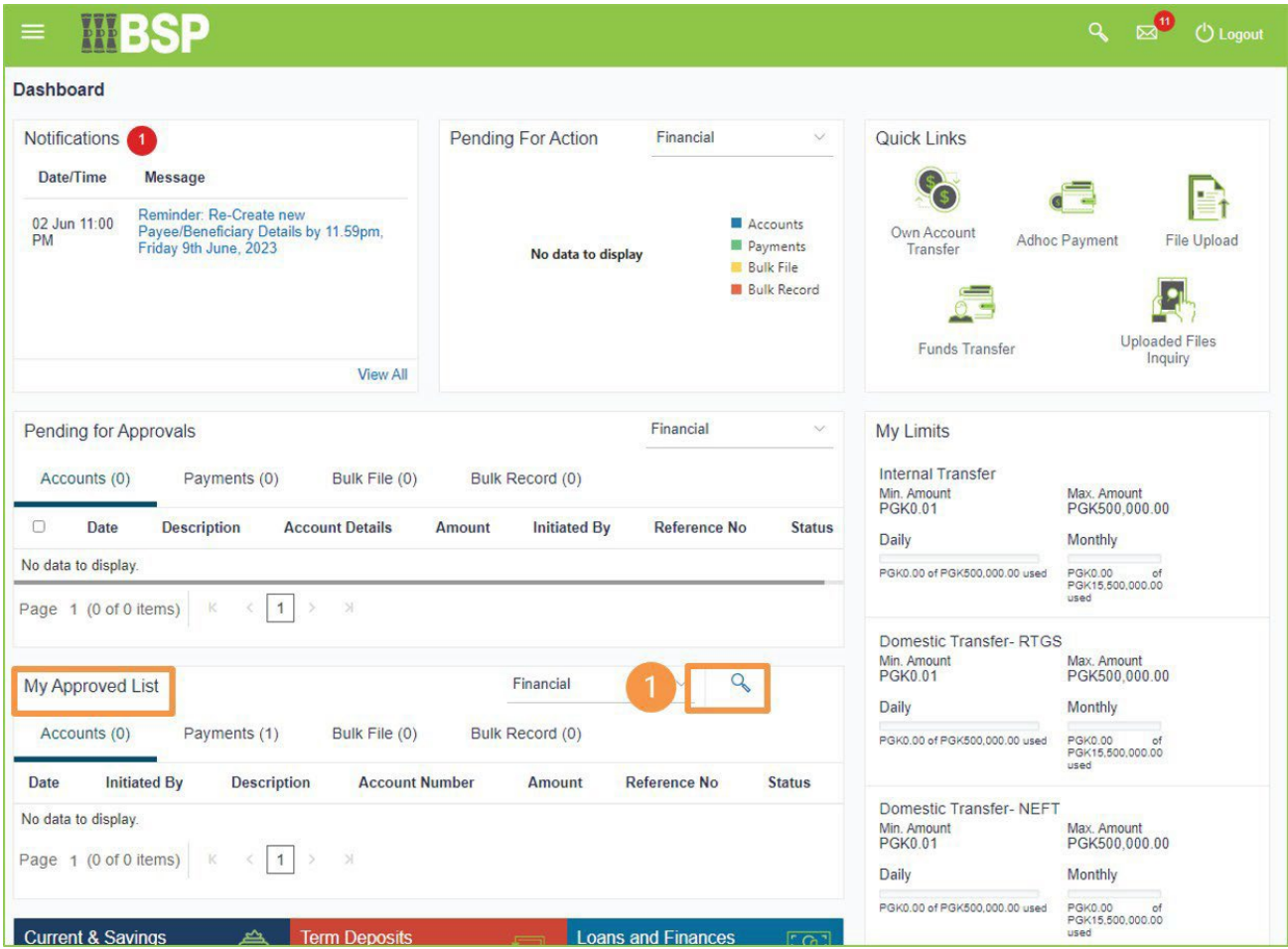

- 2. Search for a transaction using the **From Date** and **To Date** function
- 3. Select **Search**

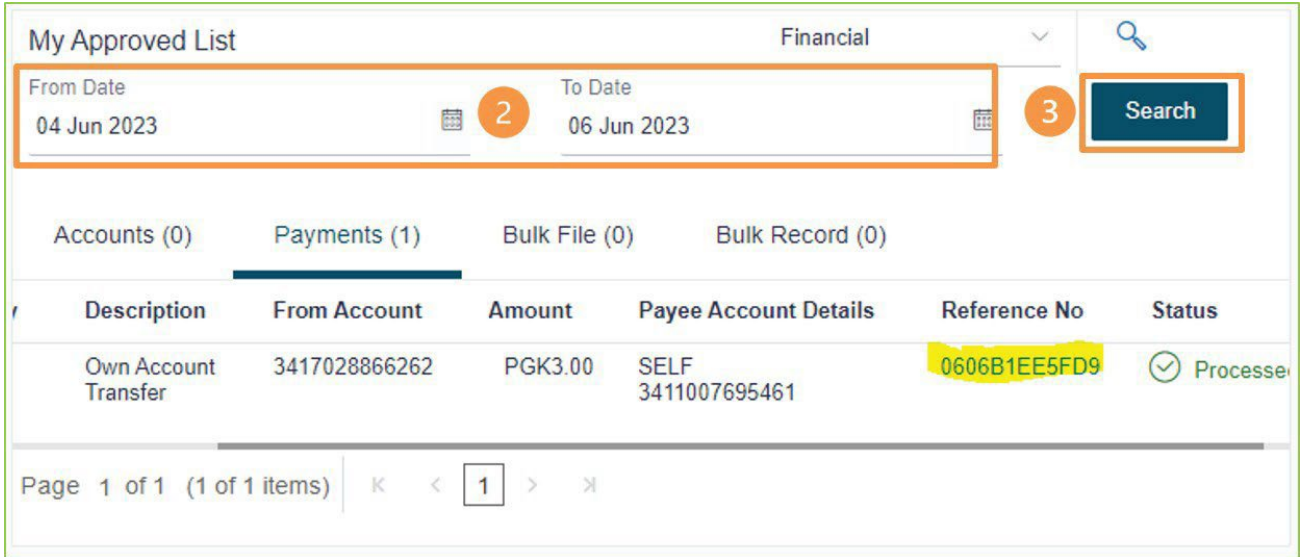

**The State** 

#### **Quick Reference Guide: Business Internet Banking - e-Receipts for Makers and Approvers**

A list of transactions within the selected date range will appear under the **Activity Log**.

4. Select the reference **number** to recover the e-Receipt

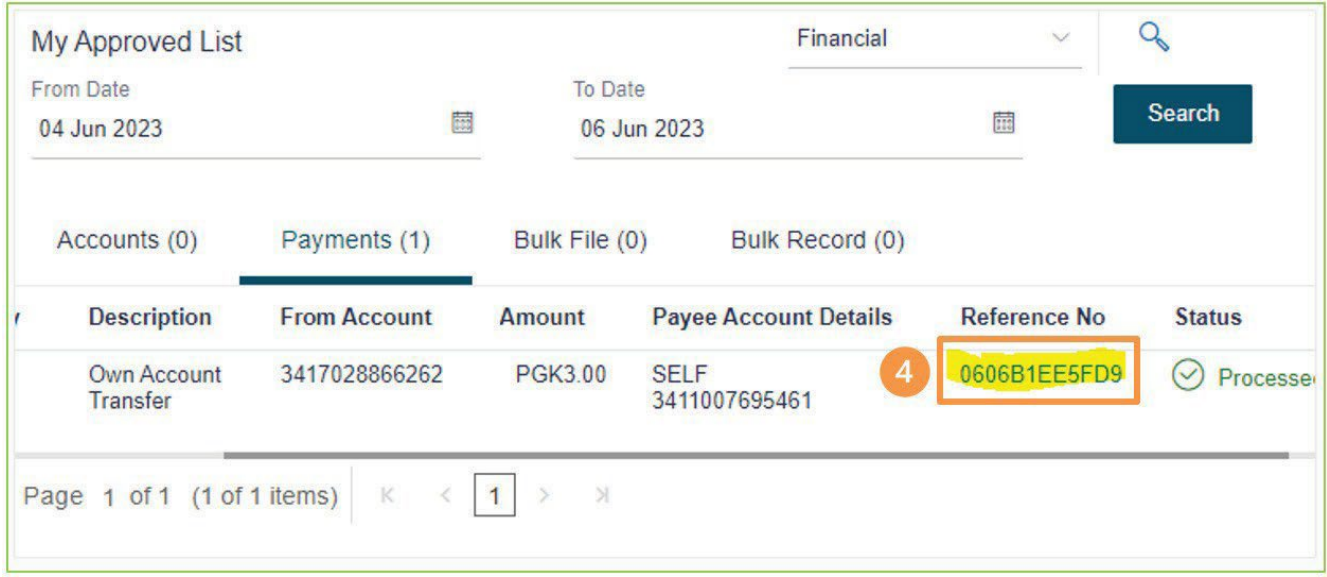

5. Confirm the transaction details and select **e-Receipt** at the top right of the screen to start the download

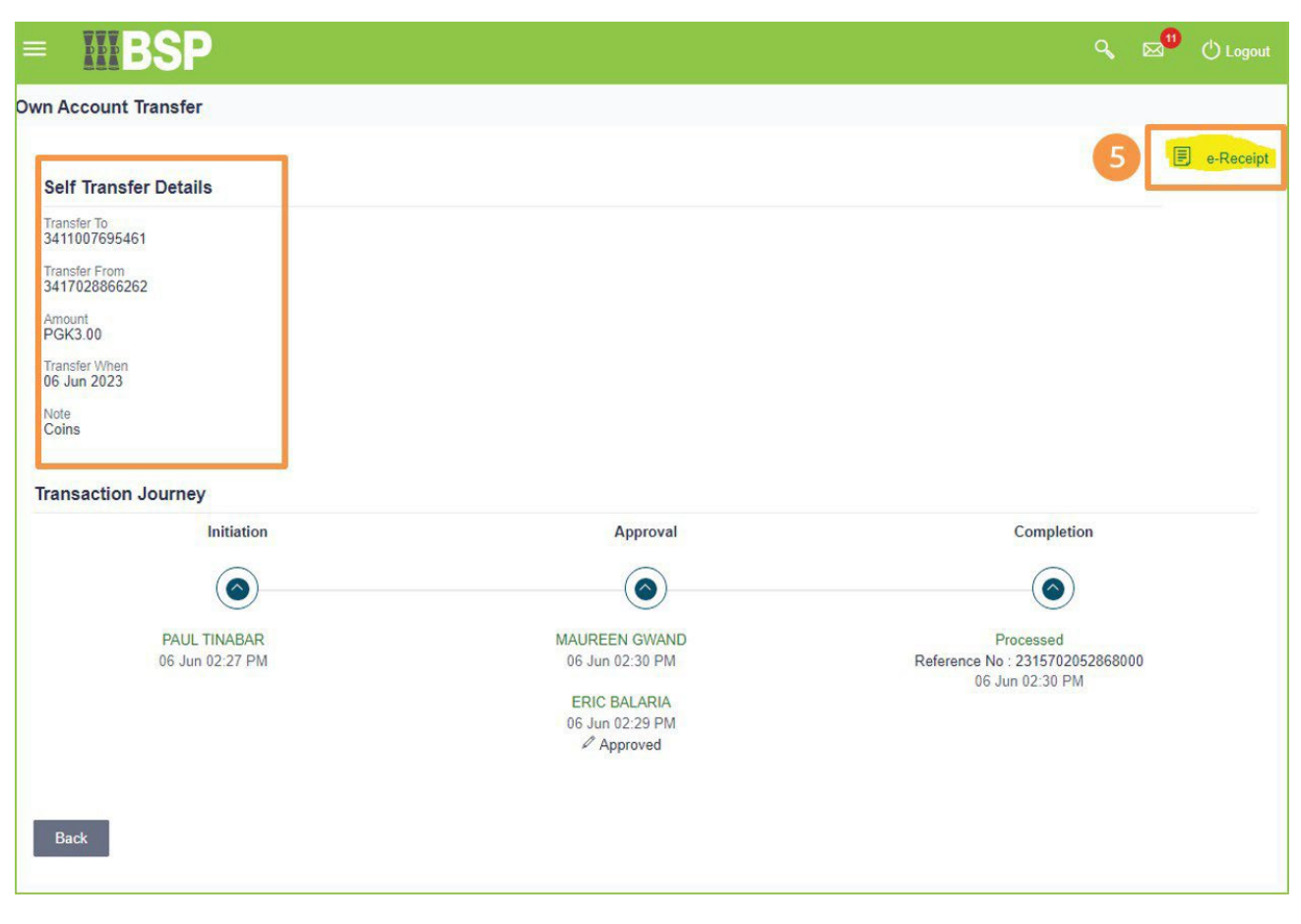

#### **Additional Support**

Please contact the BSP Customer Call Centre: **Phone:** (+675) 3201212 or 7030 1212 **Email: [servicebsp@bsp.com.pg](mailto:servicebsp@bsp.com.pg)**

#### **Copyright Information**

All rights reserved world-wide under international copyright agreements. No part of this document can be reproduced, stored in a retrieval system, or transmitted in any form or by any means, electronic, mechanical, photocopying, recording, or otherwise without the prior written permission of BSP Financial Group Limited.